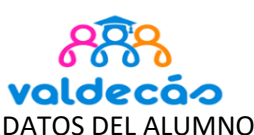

## 2º BACHILLERATO

Nº expediente

 $\overline{\phantom{a}}$ 

Curso académico

HUMANIDADES Y CIENCIAS SOCIALES

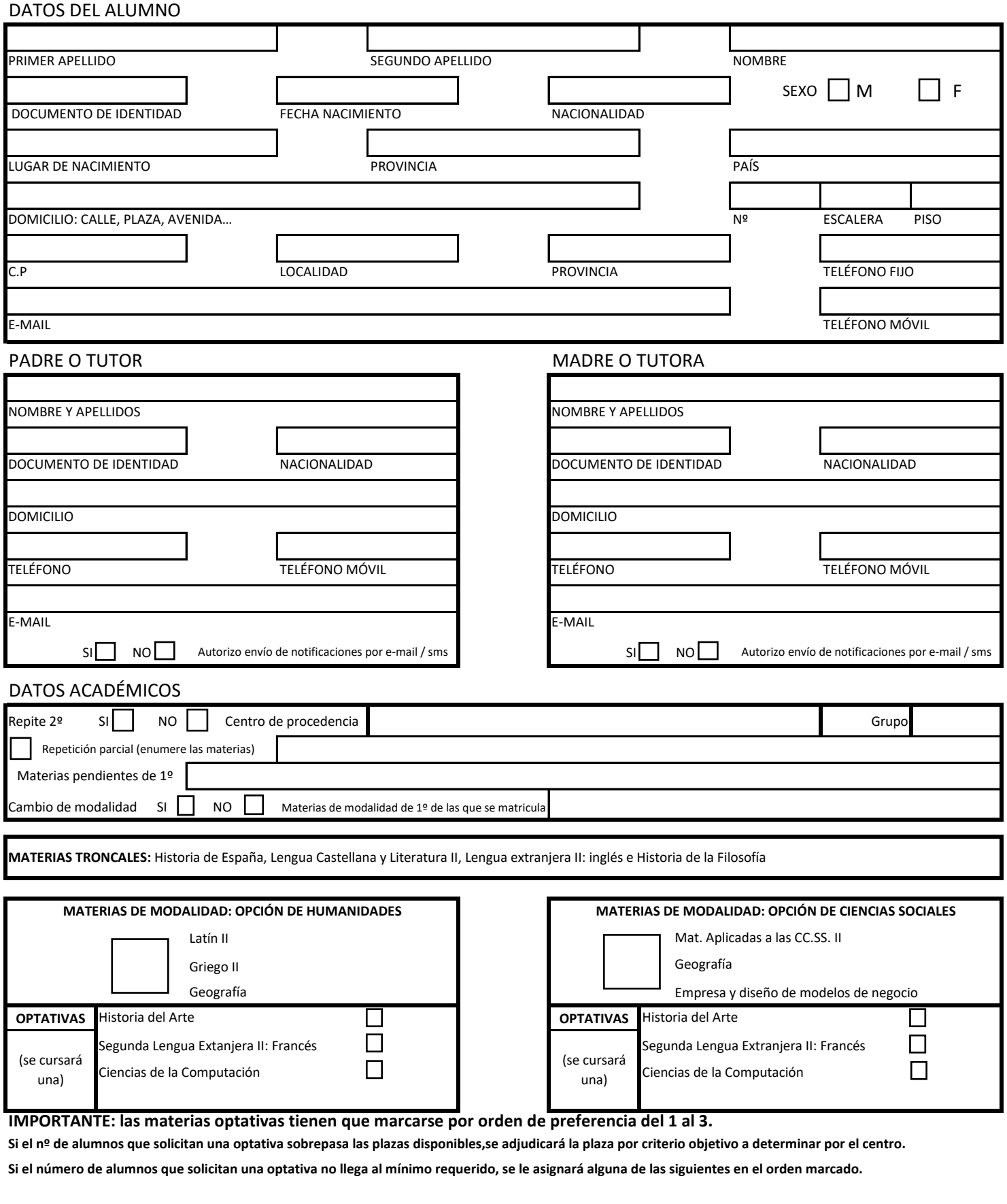

Firma del padre / tutor **Firma del anadre/tutora** Firma del alumno/a

Fecha y sello del Centro